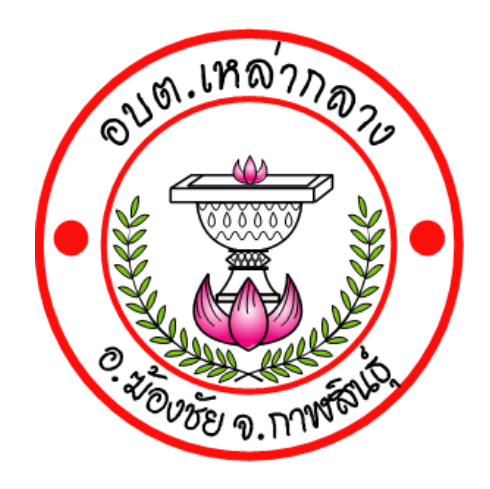

# **ขั้นตอนการใช้บริการ**

### **E – SERVICE**

**องค์การบริหารส่วนต าบลเหล่ากลาง อ าเภอฆ้องชัย จังหวัดกาฬสินธุ์**

**เปิดเว็บไซต์ อบต.เหล่ากลาง <https://www.laoklang.go.th/e-services.php>**

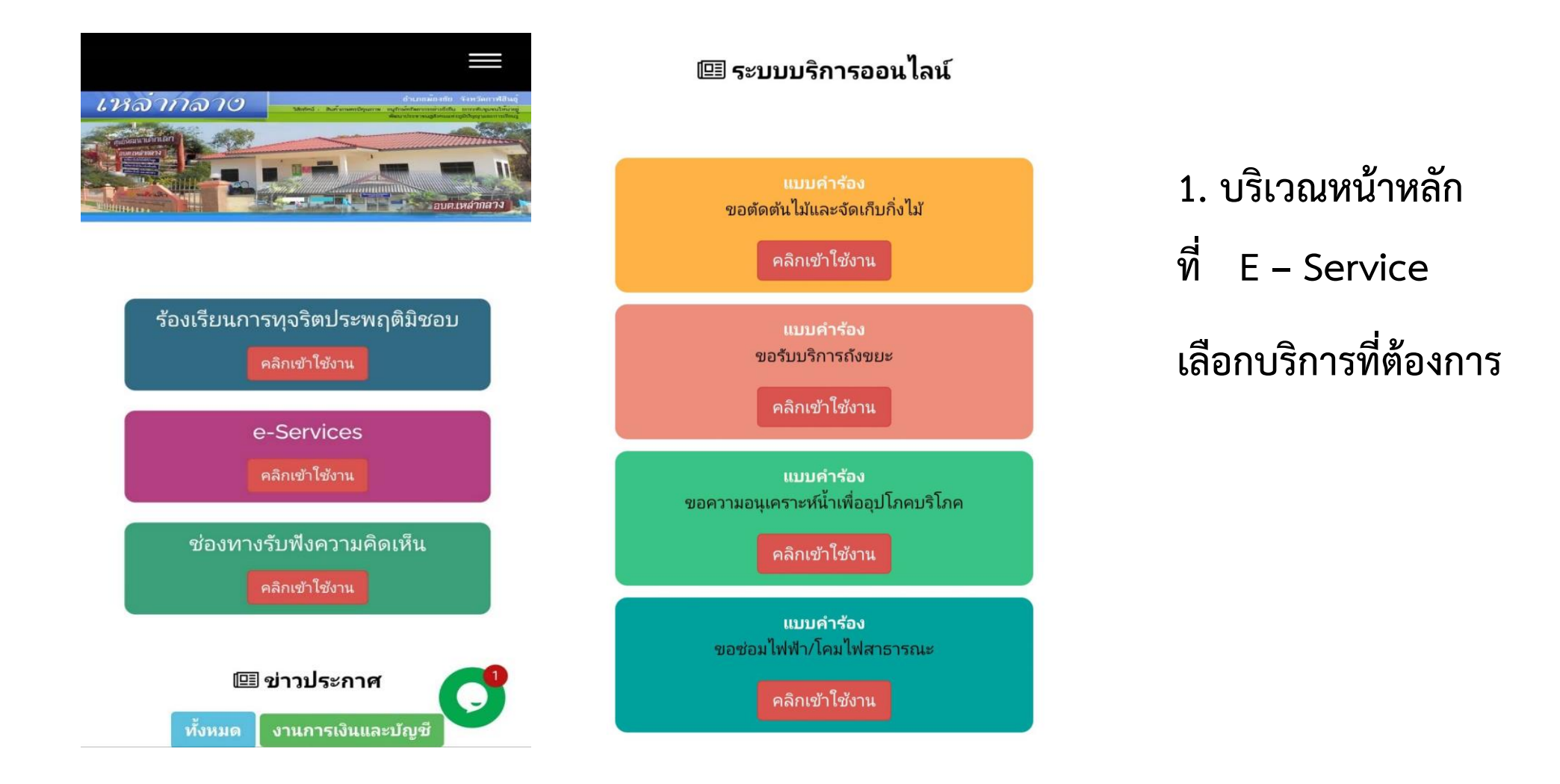

#### แบบคำร้อง ขอตัด ต้นไม้และจัดเก็บกิ่งไม้

้องค์การบริหารส่วนตำบลเหล่ากลาง อ.ฆ้อง ชัย จ.กาฬสินธุ์

iaa762118@gmail.com สลับบัญชี

⊠ ไม่ใช้ร่วมกัน

 $\circ$ 

\* ระบุว่าเป็นคำถามที่จำเป็น

ข้อมูลผู้ยื่นคำร้อง ชื่อ -สกุล \*

คำตอบของคุณ

2. กรอกข้อมูลผู้ขอใช้ บริการให้ครบทุก ้คำถาม

อายุ \*

คำตอบของคุณ

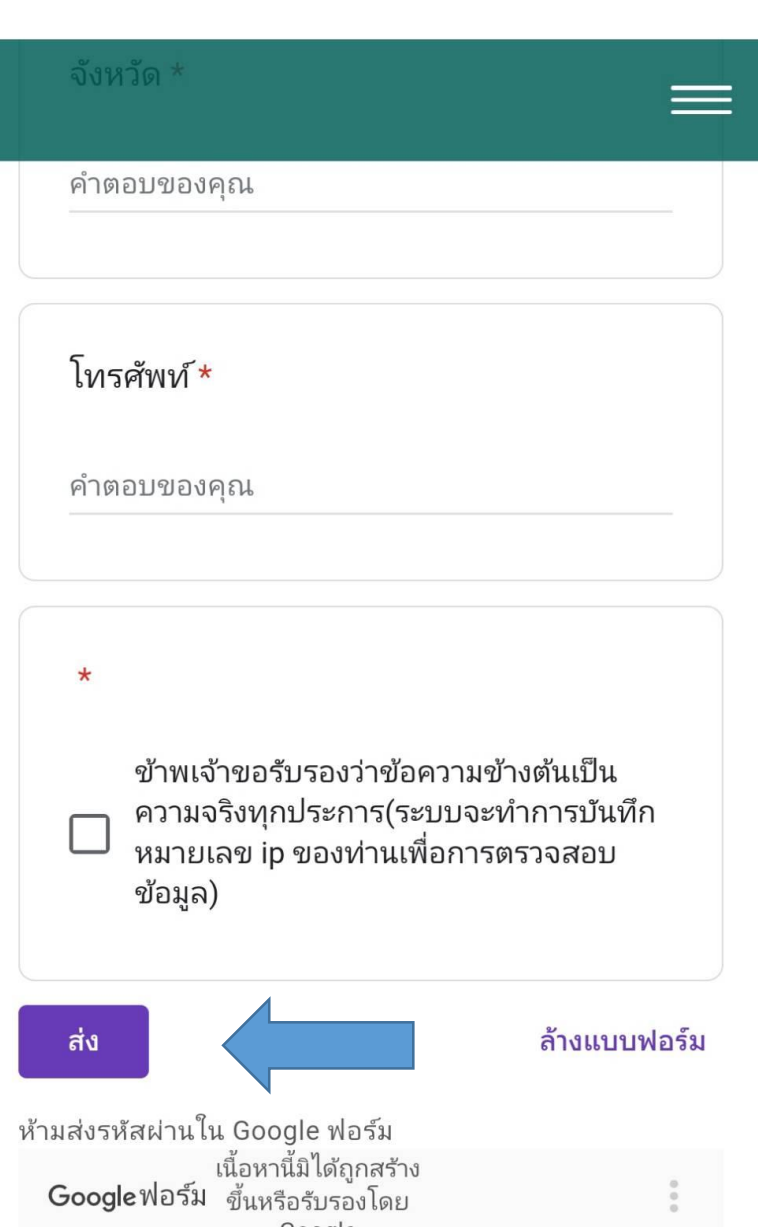

### **3. เมื่อกรอกข้อมูลเรียบร้อย ให้กดส่งข้อมูล**

#### **ขั้นตอนการให้บริการ E - SERVICE**

**ขั้นตอนการให้บริการ E - SERVICE**

## **เสร็จสิ้นกระบวนการ ข้อมูลของท่านจะถูกส่งต่อไปยังผู้ดูแลระบบ** เพื่อดำเนินการ

**ติดต่อสอบถามได้ที่**

**โทร 043010448 หรือ [saraban@laoklang.go.th](mailto:saraban@laoklang.go.th)**